How To Install Joomla Module [Manually](http://afiles.westpecos.com/document.php?q=How To Install Joomla Module Manually) >[>>>CLICK](http://afiles.westpecos.com/document.php?q=How To Install Joomla Module Manually) HERE<<<

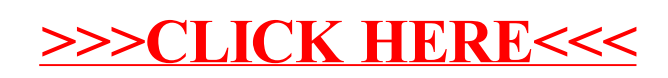